## Package 'pqrBayes'

September 14, 2023

Type Package

Title Bayesian Penalized Quantile Regression

Version 1.0.2

Date 2023-09-13

Description The quantile varying coefficient model is robust to data heterogeneity, outliers and heavy-tailed distributions in the response variable due to the check loss function in quantile regression. In addition, it can flexibly model the dynamic pattern of regression coefficients through nonparametric varying coefficient functions. Although high dimensional quantile varying coefficient model has been examined extensively in the frequentist framework, the corresponding Bayesian variable selection methods have rarely been developed. In this package, we have implemented the Gibbs samplers of the penalized Bayesian quantile varying coefficient model with the spike-and-slab priors [Zhou et al.(2023)][<doi:10.1016/j.csda.2023.107808>](https://doi.org/10.1016/j.csda.2023.107808). The Markov Chain Monte Carlo (MCMC) algorithms of the proposed and alternative models can be efficiently performed by using the package.

**Depends** R  $(>= 3.5.0)$ 

License GPL-2

Encoding UTF-8

URL <https://github.com/cenwu/pqrBayes>

BugReports <https://github.com/cenwu/pqrBayes/issues>

LazyData true

Imports Rcpp,glmnet

LinkingTo Rcpp, RcppArmadillo

RoxygenNote 7.2.3

NeedsCompilation yes

Repository CRAN

Author Cen Wu [aut, cre], Fei Zhou [aut], Jie Ren [aut]

Maintainer Cen Wu <wucen@ksu.edu>

Date/Publication 2023-09-14 18:50:05 UTC

### <span id="page-1-0"></span>R topics documented:

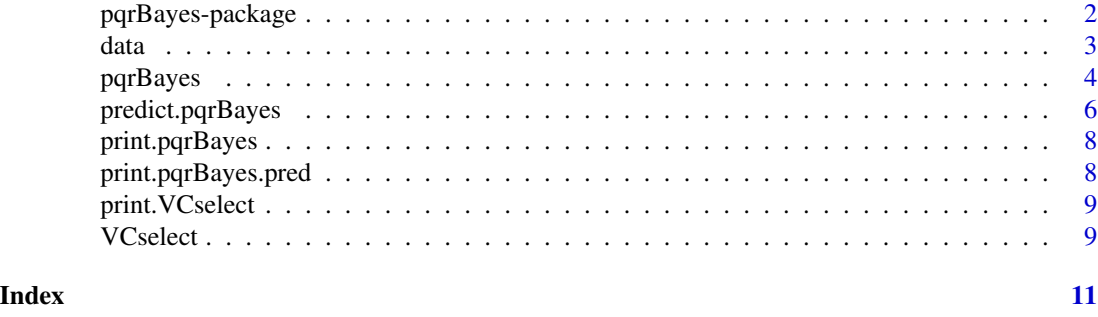

pqrBayes-package *Regularized Bayesian Quantile Varying Coefficient Model*

#### **Description**

In this package, we implement a Bayesian quantile varying coefficient model for non-linear geneenvironment interaction analysis. The varying coefficient functions capture the possible non-linear gene-environment interactions and they are approximated using linear combinations of B-spline basis. Quantile regression is adopted as it's robust to long-tailed distributions in the response/phenotype and provides the capability of describing the relationship between the response variable and predictors at different quantiles of the response variable. The default method (the proposed method) conducts variable selection by accounting for sparsity. In particular, the spike–and–slab priors are adopted to shrink the coefficients of unimportant effects to exactly zero. In addition to the default method, users can also choose the method without spike–and–slab priors.

#### Details

The user friendly, integrated interface **pqrBayes**() allows users to flexibly choose the fitting methods by specifying the following parameter:

sparse: whether to use the spike-and-slab priors to impose sparsity.

The function pqrBayes() returns a pqrBayes object that contains the posterior estimates of each coefficients.

#### References

Zhou, F., Ren, J., Ma, S. and Wu, C. (2023). The Bayesian regularized quantile varying coefficient model. *Computational Statistics & Data Analysis*, 107808 [doi:10.1016/j.csda.2023.107808](https://doi.org/10.1016/j.csda.2023.107808)

Ren, J., Zhou, F., Li, X., Ma, S., Jiang, Y. and Wu, C. (2023). Robust Bayesian variable selection for gene-environment interactions. *Biometrics*, 79(2), 684-694 [doi:10.1111/biom.13670](https://doi.org/10.1111/biom.13670)

Wu, C., and Ma, S. (2015). A selective review of robust variable selection with applications in bioinformatics. *Briefings in Bioinformatics*, 16(5), 873–883 [doi:10.1093/bib/bbu046](https://doi.org/10.1093/bib/bbu046)

<span id="page-2-0"></span> $data$  3

Zhou, F., Ren, J., Lu, X., Ma, S. and Wu, C. (2021). Gene–Environment Interaction: a Variable Selection Perspective. *Epistasis. Methods in Molecular Biology.* 2212:191–223 [https://link.](https://link.springer.com/protocol/10.1007/978-1-0716-0947-7_13) [springer.com/protocol/10.1007/978-1-0716-0947-7\\_13](https://link.springer.com/protocol/10.1007/978-1-0716-0947-7_13)

Ren, J., Zhou, F., Li, X., Chen, Q., Zhang, H., Ma, S., Jiang, Y. and Wu, C. (2020) Semi-parametric Bayesian variable selection for gene-environment interactions. *Statistics in Medicine*, 39: 617– 638 [doi:10.1002/sim.8434](https://doi.org/10.1002/sim.8434)

Ren, J., Zhou, F., Li, X., Wu, C. and Jiang, Y. (2019) spinBayes: Semi-Parametric Gene-Environment Interaction via Bayesian Variable Selection. R package version 0.1.0. [https://CRAN.R-project.](https://CRAN.R-project.org/package=spinBayes) [org/package=spinBayes](https://CRAN.R-project.org/package=spinBayes)

Wu, C., Jiang, Y., Ren, J., Cui, Y. and Ma, S. (2018). Dissecting gene-environment interactions: A penalized robust approach accounting for hierarchical structures. *Statistics in Medicine*, 37:437–456 [doi:10.1002/sim.7518](https://doi.org/10.1002/sim.7518)

Wu, C., Shi, X., Cui, Y. and Ma, S. (2015). A penalized robust semiparametric approach for geneenvironment interactions. *Statistics in Medicine*, 34 (30): 4016–4030 [doi:10.1002/sim.6609](https://doi.org/10.1002/sim.6609)

Wu, C., Cui, Y., and Ma, S. (2014). Integrative analysis of gene–environment interactions under a multi–response partially linear varying coefficient model. *Statistics in Medicine*, 33(28), 4988–4998 [doi:10.1002/sim.6287](https://doi.org/10.1002/sim.6287)

Wu, C., Zhong, P.S. and Cui, Y. (2018). Additive varying–coefficient model for nonlinear gene–environment interactions. *Statistical Applications in Genetics and Molecular Biology*, 17(2) [doi:10.1515/sagmb-](https://doi.org/10.1515/sagmb-2017-0008)[20170008](https://doi.org/10.1515/sagmb-2017-0008)

Wu, C., Zhong, P.S. and Cui, Y. (2013). High dimensional variable selection for gene-environment interactions. *Technical Report. Michigan State University.*

#### See Also

[pqrBayes](#page-3-1)

<span id="page-2-1"></span>data *simulated data for demonstrating the features of pqrBayes*

#### Description

Simulated gene expression data for demonstrating the features of pqrBayes.

#### Format

The data object consists of five components: g, y, u, e and coeff. coeff contains the true values of parameters used for generating the response variable y.

#### Details

#### The model for generating Y

Use subscript i to denote the ith subject. Let  $(X_i, Y_i, V_i, E_i)$ ,  $(i = 1, \ldots, n)$  be independent and identically distributed random vectors.  $Y_i$  is a continuous response variable representing the disease phenotype.  $\boldsymbol{X}_i = (X_{i0},...,X_{ip})^\top$  denotes a  $(1+p)$ –dimensional vector of predictors (e.g.

<span id="page-3-0"></span>genetic factors) with the first element  $X_{i0} = 1$ . The environmental factor  $V_i \in \mathbb{R}^1$  is a univariate index variable.  $E_i = (E_{i1}, ..., E_{iq})^\top$  is the q-dimensional vector of clinical covariates. At a given quantile level  $\tau$ , considering the following quantile varying coefficient model:

$$
Y_i = \sum_{k=1}^q E_{ik} \beta_{k,\tau} + \sum_{j=0}^p \gamma_{j,\tau}(V_i) X_{ij} + \epsilon_{i,\tau},
$$

where  $\beta_{k,\tau}$ 's are the regression coefficients for the clinical covariates and  $\gamma_{i,\tau}(\cdot)$ 's are unknown smooth varying-coefficient functions. The regression coefficients of  $X$  vary with the univariate index variable  $\mathbf{v} = (v_1, ..., v_n)^\top$ . The  $\epsilon_{i,\tau}$  is the random error. For simplicity of notation, the quantile level  $\tau$  has been suppressed hereafter.

The true model that we used to generate Y:

$$
Y_i = \gamma_0(v_i) + \gamma_1(v_i)X_{i1} + \gamma_2(v_i)X_{i2} + \gamma_3(v_i)X_{i3} + \epsilon_i,
$$

where  $\epsilon_i \sim N(0, 1)$ ,  $\gamma_0 = 1.5 \sin(0.2\pi * v_i)$ ,  $\gamma_1 = 2 \exp(0.2v_i - 1) - 1.5$ ,  $\gamma_2 = 2 - 2v_i$  and  $\gamma_3 = -4 + (v_i - 2)^3/6.$ 

#### See Also

[pqrBayes](#page-3-1)

#### Examples

data(data) g=data\$g dim(g) coeff=data\$coeff print(coeff)

<span id="page-3-1"></span>pqrBayes *fit a regularized Bayesian quantile varying coefficient model*

#### Description

fit a regularized Bayesian quantile varying coefficient model

#### Usage

```
pqrBayes(
  g,
  y,
  u,
  e = NULL,quant = 0.5,
  iterations = 10000,
```
#### <span id="page-4-0"></span>pqrBayes 55 and 2008 to 2009 to 2009 to 2009 to 2009 to 2009 to 2009 to 2009 to 2009 to 2009 to 2009 to 2009 to 2009 to 2009 to 2009 to 2009 to 2009 to 2009 to 2009 to 2009 to 2009 to 2009 to 2009 to 2009 to 2009 to 2009 t

```
kn = 2,
 degree = 2,
  sparse = TRUE,
 hyper = NULL,
  debugging = FALSE
)
```
#### Arguments

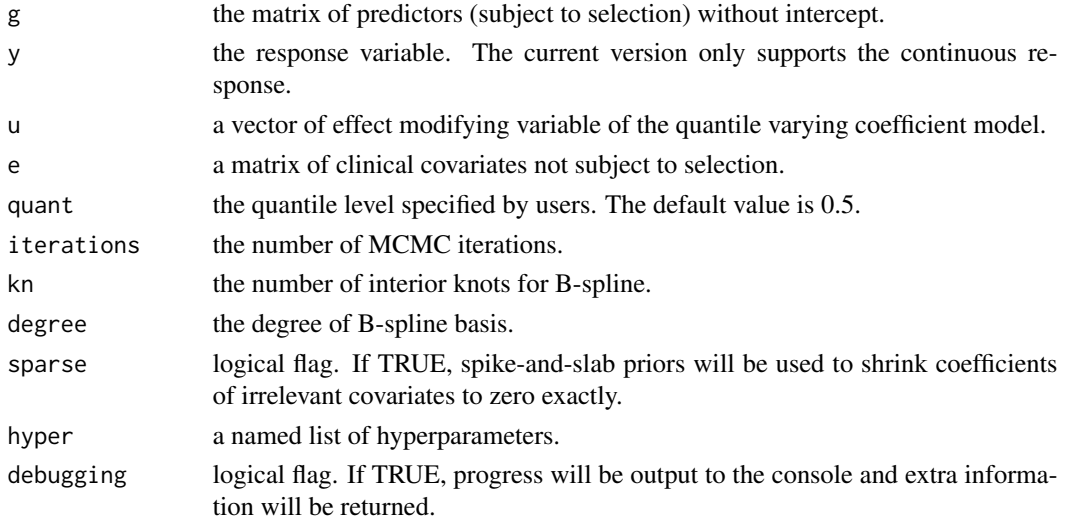

#### Details

The model described in "[data](#page-2-1)" is:

$$
Y_i = \sum_{k=1}^q E_{ik}\beta_k + \sum_{j=0}^p \gamma_j(V_i)X_{ij} + \epsilon_i,
$$

where  $\beta_k$ 's are the regression coefficients for the clinical covariates and  $\gamma_j$ 's are the varying coefficients for the intercept and predictors (e.g. genetic factors).

When sparse=TRUE (default), spike–and–slab priors are adopted. Otherwise, Laplacian shrinkage will be used. Users can modify the hyper-parameters by providing a named list of hyper-parameters via the argument 'hyper'. The list can have the following named components

- a0, b0: shape parameters of the Beta priors  $(\pi^{a_0-1}(1-\pi)^{b_0-1})$  on  $\pi_0$ .
- c1, c2: the shape parameter and the rate parameter of the Gamma prior on  $\nu$ .

Please check the references for more details about the prior distributions.

#### Value

an object of class "pqrBayes" is returned, which is a list with components:

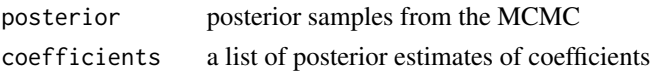

#### <span id="page-5-0"></span>References

Zhou, F., Ren, J., Ma, S. and Wu, C. (2023). The Bayesian regularized quantile varying coefficient model. *Computational Statistics & Data Analysis*, 107808 [doi:10.1016/j.csda.2023.107808](https://doi.org/10.1016/j.csda.2023.107808)

Ren, J., Zhou, F., Li, X., Ma, S., Jiang, Y. and Wu, C. (2023). Robust Bayesian variable selection for gene-environment interactions. *Biometrics*, 79(2), 684-694 [doi:10.1111/biom.13670](https://doi.org/10.1111/biom.13670)

Ren, J., Zhou, F., Li, X., Chen, Q., Zhang, H., Ma, S., Jiang, Y. and Wu, C. (2020) Semi-parametric Bayesian variable selection for gene-environment interactions. *Statistics in Medicine*, 39: 617– 638 [doi:10.1002/sim.8434](https://doi.org/10.1002/sim.8434)

#### Examples

```
data(data)
g=data$g
y=data$y
u=data$u
e=data$e
## default method
fit1=pqrBayes(g,y,u,e,quant=0.5)
fit1
```

```
## non-sparse
sparse=FALSE
fit2=pqrBayes(g,y,u,e,quant=0.5,sparse = sparse)
fit2
```
<span id="page-5-1"></span>predict.pqrBayes *make predictions from a pqrBayes object*

#### Description

make predictions from a pqrBayes object

#### Usage

```
## S3 method for class 'pqrBayes'
predict(
 object,
 g.new,
 u.new,
 e. new = NULL,
 y.new = NULL,quant = 0.5,
 kn = 2,
```
<span id="page-6-0"></span>degree =  $2$ , ...  $\mathcal{L}$ 

#### Arguments

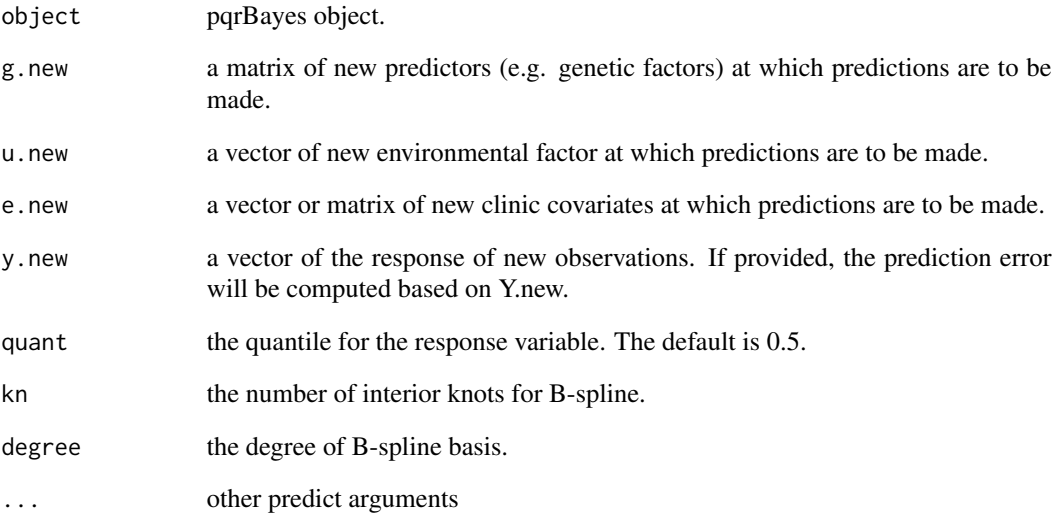

#### Details

g.new (u.new) must have the same number of columns as g (u) used for fitting the model. By default, the clinic covariates are NULL unless provided. The predictions are made based on the posterior estimates of coefficients in the pqrBayes object.

If y.new is provided, the prediction error will be computed based on the check loss.

#### Value

an object of class 'pqrBayes.pred' is returned, which is a list with components:

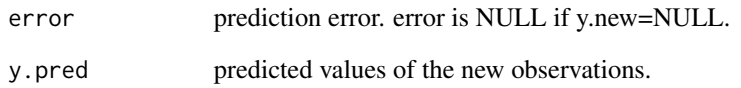

#### See Also

[pqrBayes](#page-3-1)

<span id="page-7-0"></span>print.pqrBayes *print a pqrBayes result*

#### Description

Print a pqrBayes result

#### Usage

```
## S3 method for class 'pqrBayes'
print(x, digits = max(3, getOption("digits") - 3), ...)
```
#### Arguments

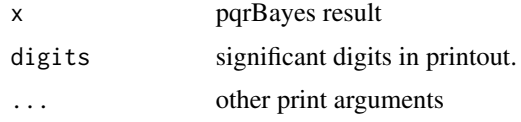

#### Value

No return value, called for side effects.

#### See Also

[pqrBayes](#page-3-1)

print.pqrBayes.pred *print a pqrBayes.pred object*

#### Description

Print a summary of a pqrBayes.pred object

#### Usage

```
## S3 method for class 'pqrBayes.pred'
print(x, digits = max(3, getOption("digits") - 3), ...)
```
#### Arguments

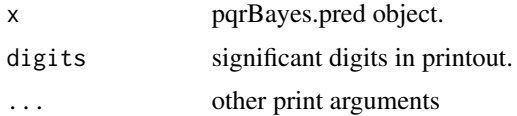

#### <span id="page-8-0"></span>print. VCselect 9

#### Value

No return value, called for side effects.

#### See Also

[predict.pqrBayes](#page-5-1)

print.VCselect *print a select.VC object*

#### Description

Print a summary of a select.VC object

#### Usage

## S3 method for class 'VCselect'  $print(x, digits = max(3, getOption("digits") - 3), ...)$ 

#### Arguments

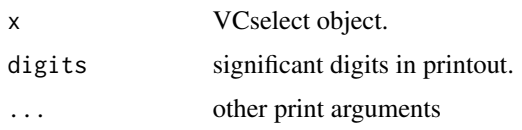

#### Value

No return value, called for side effects.

#### See Also

[VCselect](#page-8-1)

<span id="page-8-1"></span>VCselect *Variable selection for a pqrBayes object*

#### Description

Variable selection for a pqrBayes object

#### Usage

```
VCselect(obj, sparse, iterations = 10000, kn = 2, degree = 2)
```
<span id="page-9-0"></span>10 VCselect

#### Arguments

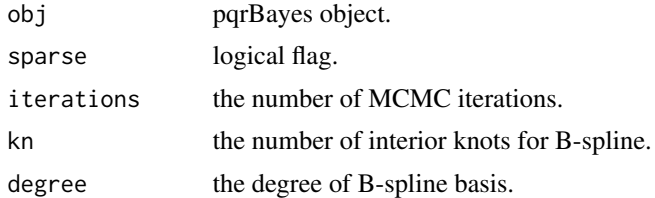

#### Details

For class 'Sparse', the median probability model (MPM) (Barbieri and Berger, 2004) is used to identify predictors that are significantly associated with the response variable. For class 'NonSparse', variable selection is based on 95% credible interval. Please check the references for more details about the variable selection.

#### Value

an object of class 'VCselect' is returned, which includes the indices of the selected predictors (e.g. genetic factors).

#### References

Ren, J., Zhou, F., Li, X., Ma, S., Jiang, Y. and Wu, C. (2022). Robust Bayesian variable selection for gene-environment interactions. *Biometrics*, (in press) [doi:10.1111/biom.13670](https://doi.org/10.1111/biom.13670)

Barbieri, M.M. and Berger, J.O. (2004). Optimal predictive model selection. *Ann. Statist*, 32(3):870–897

#### See Also

[pqrBayes](#page-3-1)

# <span id="page-10-0"></span>Index

∗ datasets data, [3](#page-2-0) ∗ models pqrBayes, [4](#page-3-0) ∗ overview pqrBayes-package, [2](#page-1-0)

data, [3,](#page-2-0) *[5](#page-4-0)*

pqrBayes, *[3,](#page-2-0) [4](#page-3-0)*, [4,](#page-3-0) *[7,](#page-6-0) [8](#page-7-0)*, *[10](#page-9-0)* pqrBayes-package, [2](#page-1-0) predict.pqrBayes, [6,](#page-5-0) *[9](#page-8-0)* print.pqrBayes, [8](#page-7-0) print.pqrBayes.pred, [8](#page-7-0) print.VCselect, [9](#page-8-0)

VCselect, *[9](#page-8-0)*, [9](#page-8-0)